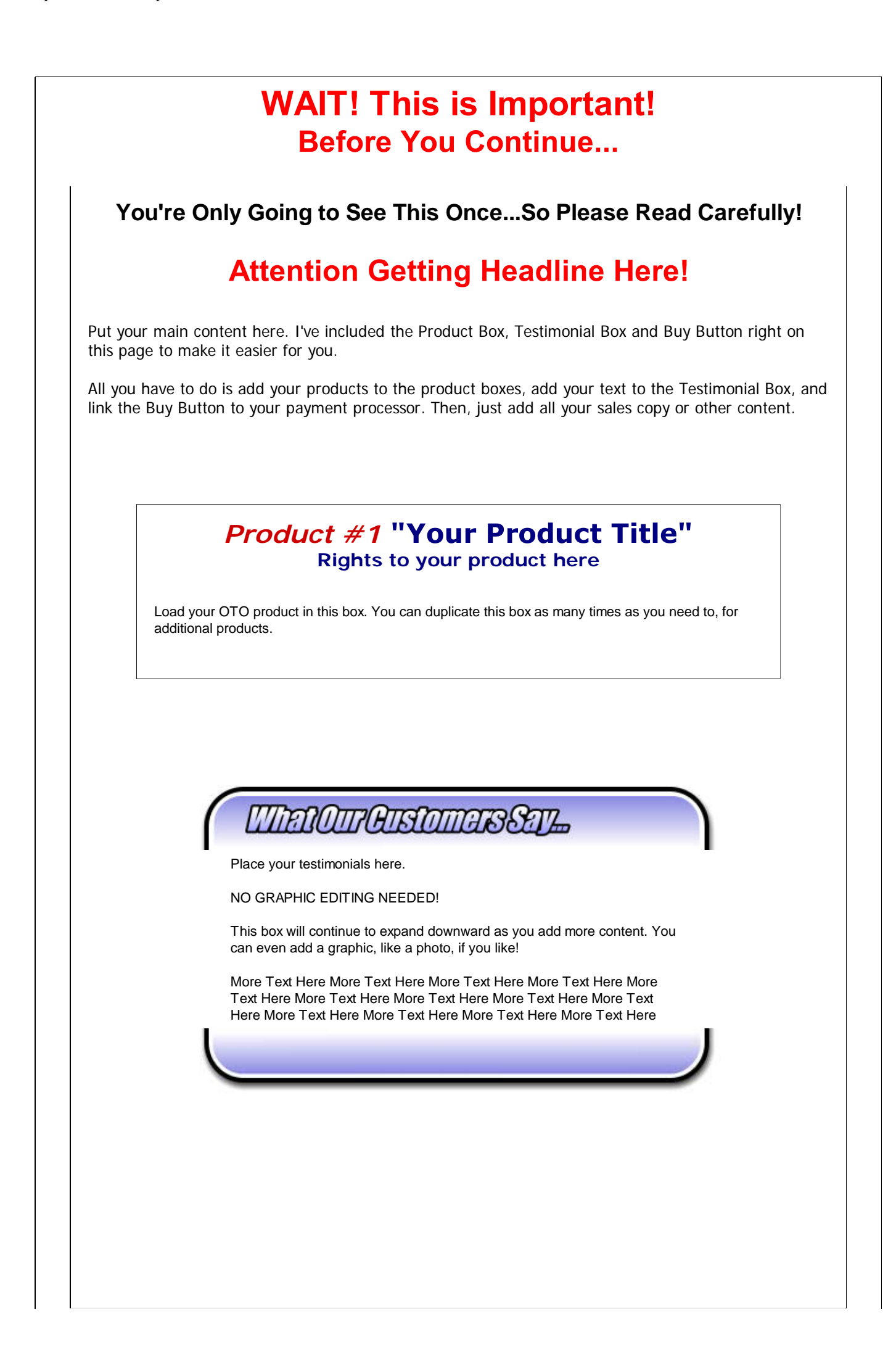

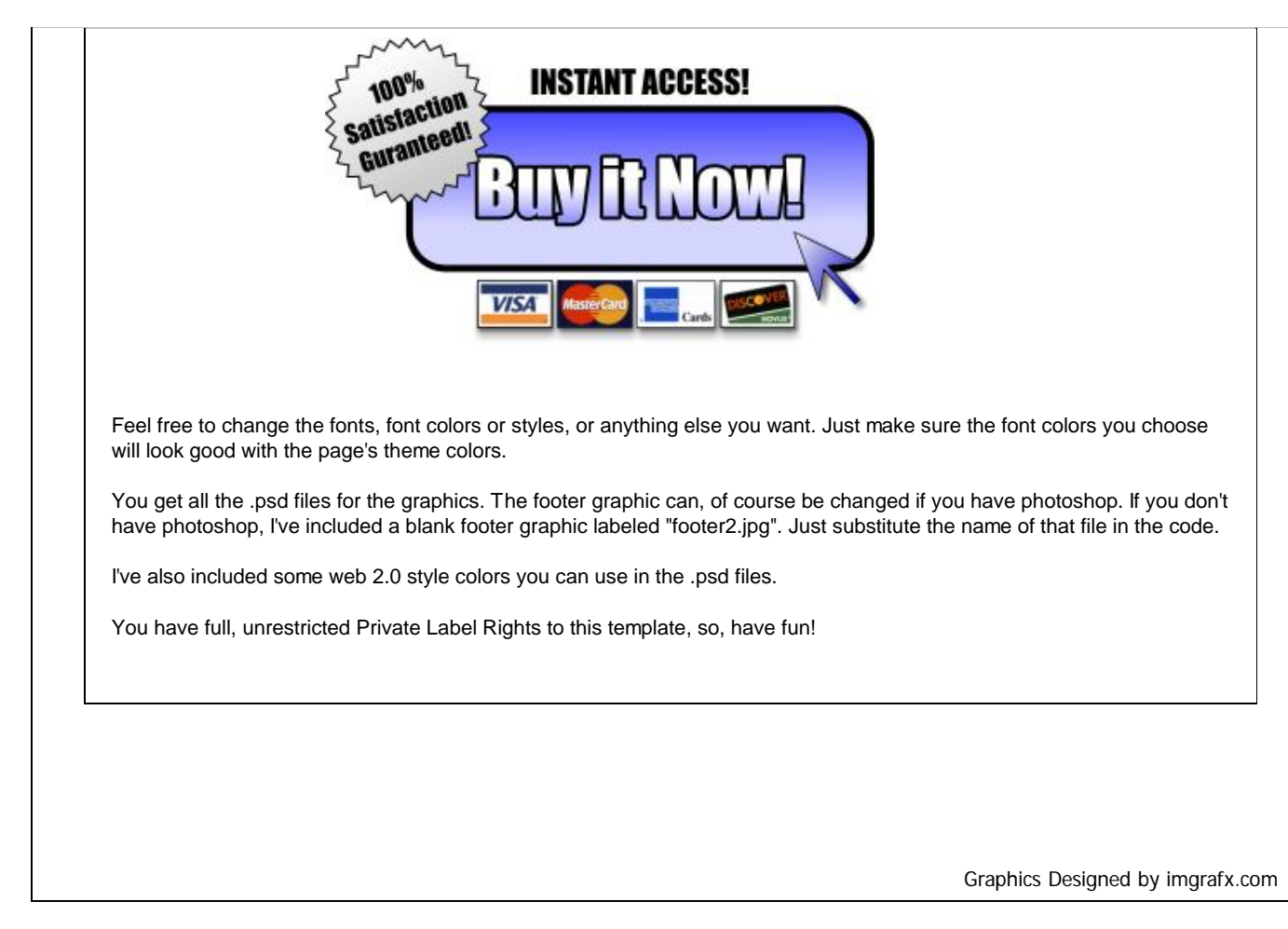

©2007 Your Company - All Rights Reserved Earnings Disclaimer Privacy Policy Get Support